CS344: Introduction to Artificial Intelligence(associated lab: CS386)

> Pushpak BhattacharyyaCSE Dept., IIT Bombay

Lecture 12, 13: Sequence Labeling using HMM- POS tagging; Baum Welch1st Feb, 2011

## POS tagging sits between Morphology and Parsing

Semantics Extraction

Parsing: Syntactic Processing

POS tagging

Morphological Processing

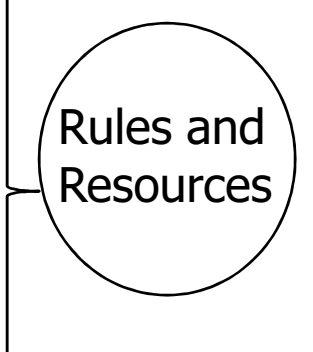

### $Morph \rightarrow POS\rightarrow Parse$

 $\mathbb{R}^3$ **Because of this sequence, at the level** of POS tagging the only information available is the word, its constituents, its properties and its neighbouringwords and their properties

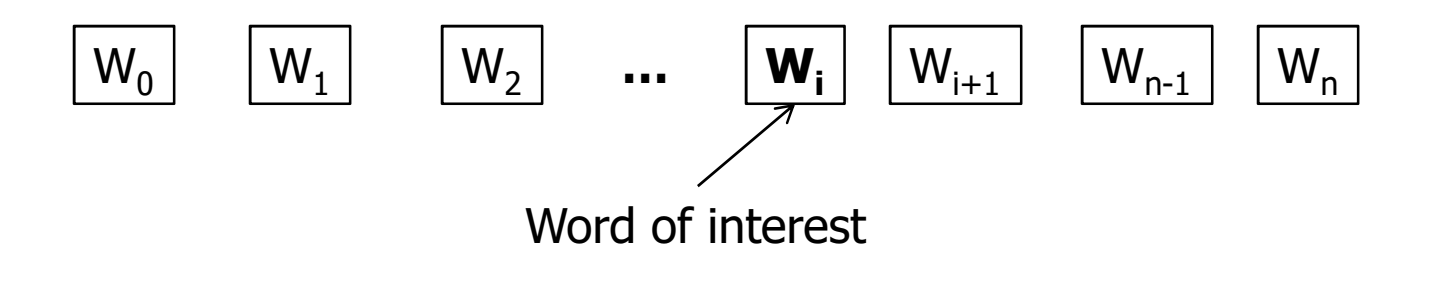

Cannot assume parsing and semantic processing

- $\mathbb{R}^3$ **Parsing identifies long distance** dependencies
- $\mathbb{R}^3$ **Needs POS tagging which must finish** earlier
- **Semantic processing needs parsing and** POS tagging

# Example

- $\mathbb{R}^3$ Vaha ladakaa so rahaa hai
- $\mathbb{R}^3$ **•** (that boy is sleeping)
- $\mathbb{R}^n$ Vaha cricket khel rahaa hai
- **•** (he plays cricket)
- $\mathbb{R}^n$  $\blacksquare$  The fact that "*vaha*" is demonstrative in the first sentence and pronoun in the second sentence, needs deeper levels of information

# "vaha cricket" is not that simple!

- $\mathbb{R}^3$  Vaha cricket jisme bhrastaachaar ho, hame nahii chaahiye
- $\mathbb{R}^3$ **.** (that cricket which has corruption in it is not acceptable to us)
- **Here "vaha" is demonstrative**
- $\mathbb{R}^3$ **Reads deeper level of processing**

### Syntactic processing also cannot be assumed

 raam kaa yaha baar baar shyaam kaa ghar binaa bataaye JAANAA

mujhe bilkul pasand nahii haai

- × (I do not at all like the fact that Ram goes to Shyam's house repeatedly without informing (anybody))
- **The "Ram-GENITIVE this again and again Shyam-GENITIVE house**  any not saying GOING I-dative at all like not VCOP"
- P. JAANAA can be VINF (verb infinitive) or VN (verb nominal, i.e., gerundial)

### Syntactic processing also cannot be assumed (cntd.)

 raam kaa yaha baar baar shyaam kaa ghar binaa bataaye JAANAA

mujhe bilkul pasand nahii haai

- The correct clue for disambiguation here is 'raam kaa', and this<br>word aroun is far apart word group is far apart
- One needs to determine the structure of intervening constituents
- P. This needs parsing which in turn needs correct tags
- Thus there is a circularity which can be broken only by retaining ONE of VINF and VN.

Fundamental principle of POS tagset design

 $\mathbb{R}^3$ **IN THE TAGSET DO NOT HAVE TAGS** THAT ARE POTENTIAL COMPETITORS AND TIE BETWEEN WHICH CAN BE BROKEN ONLY BY NLP PROCESSES COMING AFTER THE PARTICULAR TAGGING TASK.

Computation of POS tags

### Process

- $\mathbb{R}^3$ **List all possible tag for each word in** sentence.
- $\mathbb{R}^3$ **• Choose best suitable tag sequence.**

# Example

- $\mathbb{R}^3$ ■ "People jump high".
- $\mathbb{R}^3$ ■ People : Noun/Verb
- $\mathbb{R}^3$ ■ jump : Noun/Verb
- $\mathbb{R}^3$ high : Noun/Adjective
- $\mathbb{R}^3$ **Necture 10 Start with probabilities.**

## Generative Model

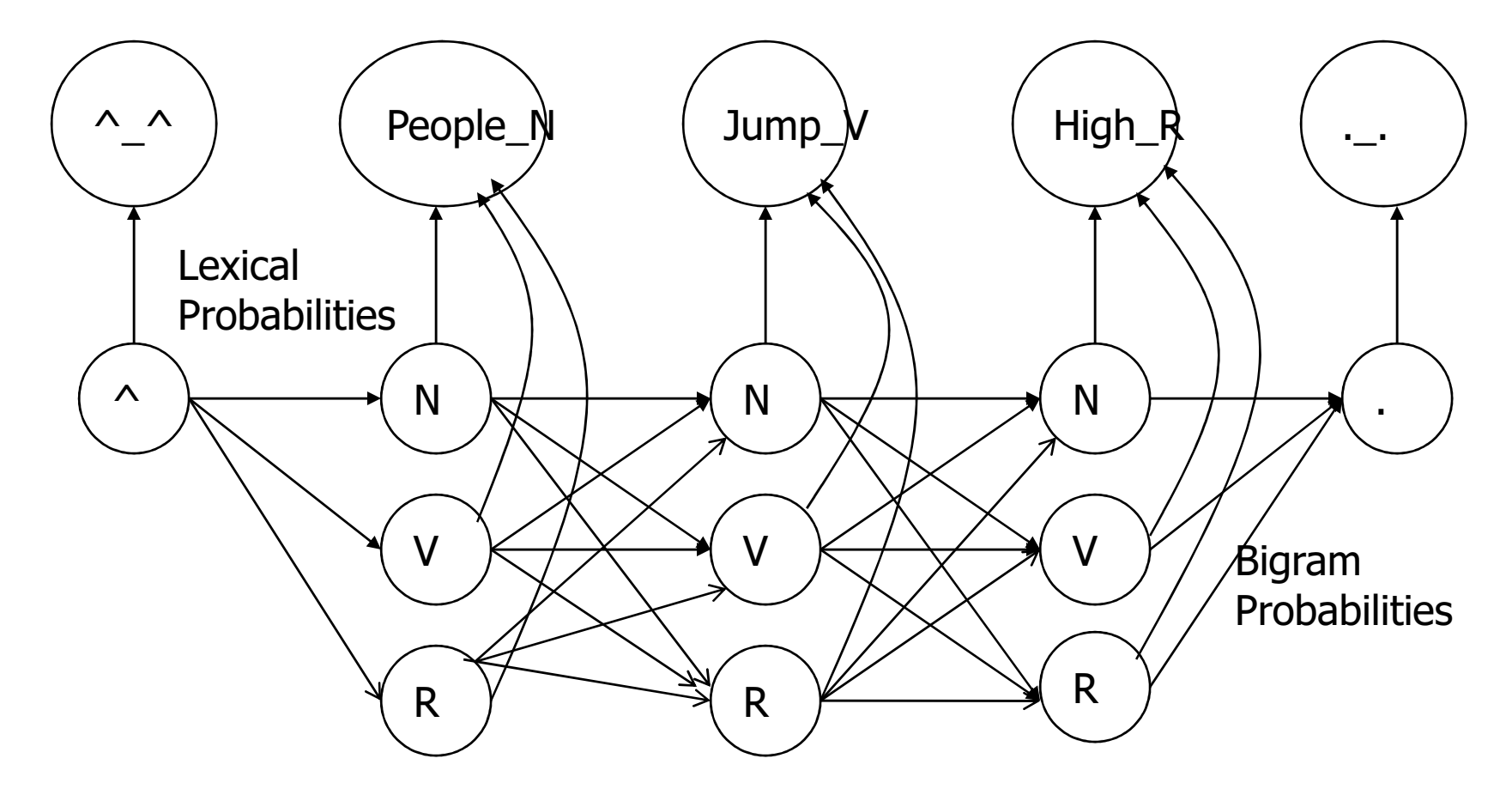

This model is called Generative model. Here words are observed from tags as states.This is similar to HMM.

Example of Calculation from Actual Data

 $\mathbb{R}^3$ ■ Corpus

> $\blacksquare$  $\blacksquare$   $\land$  Ram got many NLP books. He found them all very interesting.

 $\mathbb{R}^3$ ■ Pos Tagged

> $\blacksquare$  $\blacksquare$   $\land$  N V A N N  $\land$  N V N A R A .

#### Recording numbers (bigram assumption)

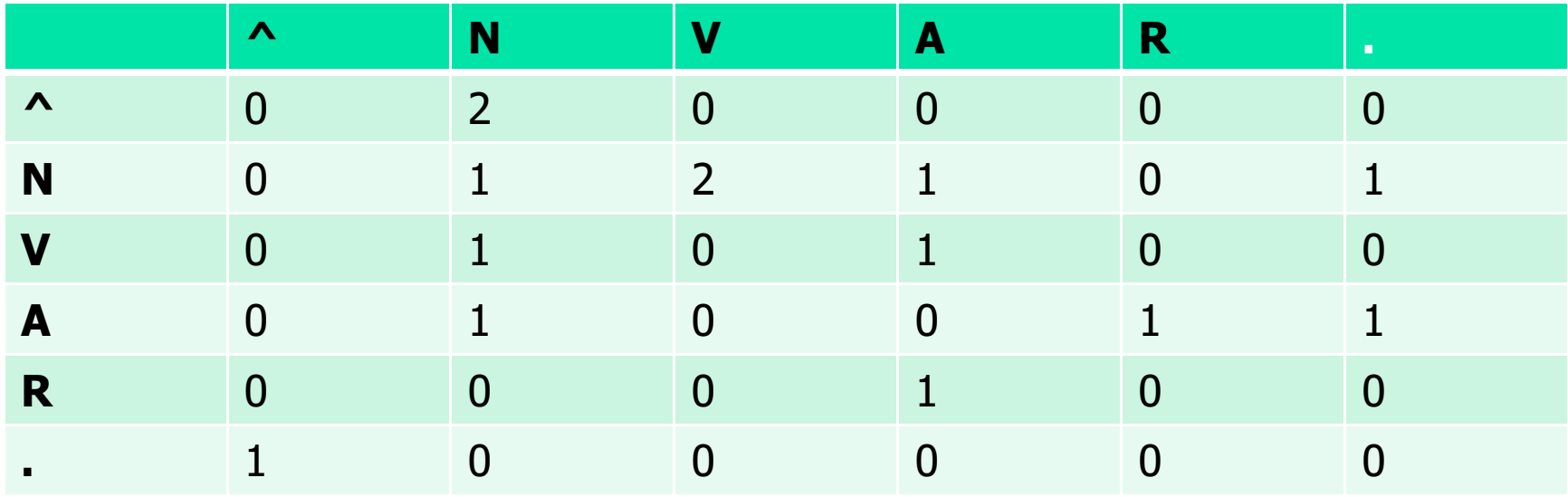

^ Ram got many NLP books. He found them all very interesting.

Pos Tagged $\land$  N V A N N  $\land$  N V N A R A .

# **Probabilities**

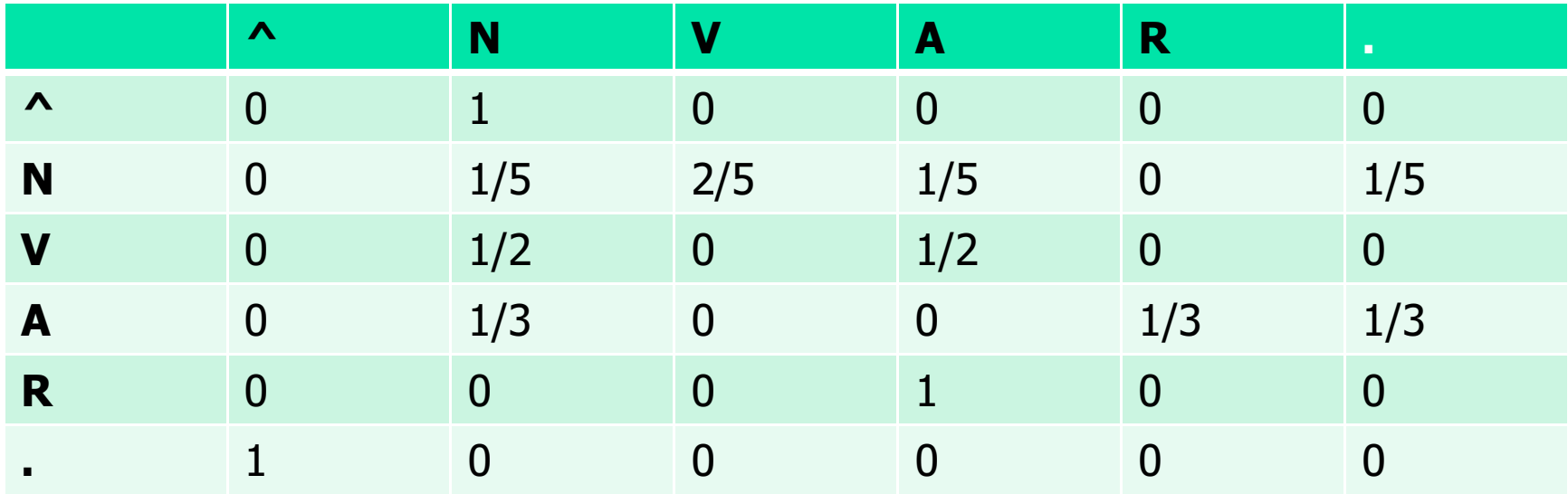

^ Ram got many NLP books. He found them all very interesting.

Pos Tagged $\land$  N V A N N  $\land$  N V N A R A .

# To find

■ 
$$
T^* = \text{argmax} (P(T) P(W/T))
$$
  
■  $P(T).P(W/T) = \prod_{i=1 \Rightarrow n+1} P(t_i / t_{i-1}).P(w_i / t_i)$ 

- $\mathbb{R}^3$ *P( t*<sup>i</sup> */ t*i-1 *) : Bigram probability*
- $\mathbb{R}^3$ *P(w*<sup>i</sup> */t*i*): Lexical probability*

Note*: P(w*i*/t*i*)=1* for *i=0* (^, sentence beginner)) and *i=(n+1) (., fullstop)*

# Bigram probabilities

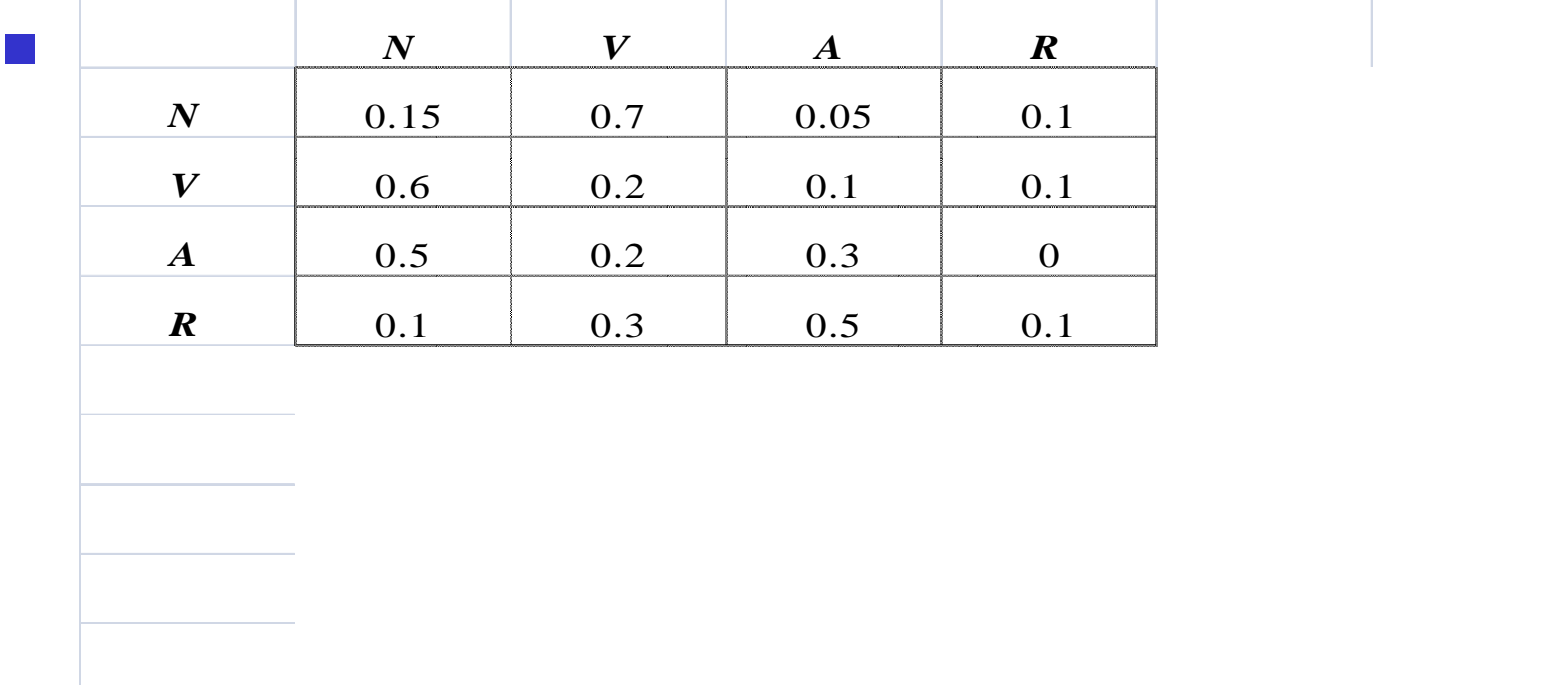

# Lexical Probability

 $\mathbb{R}^n$ 

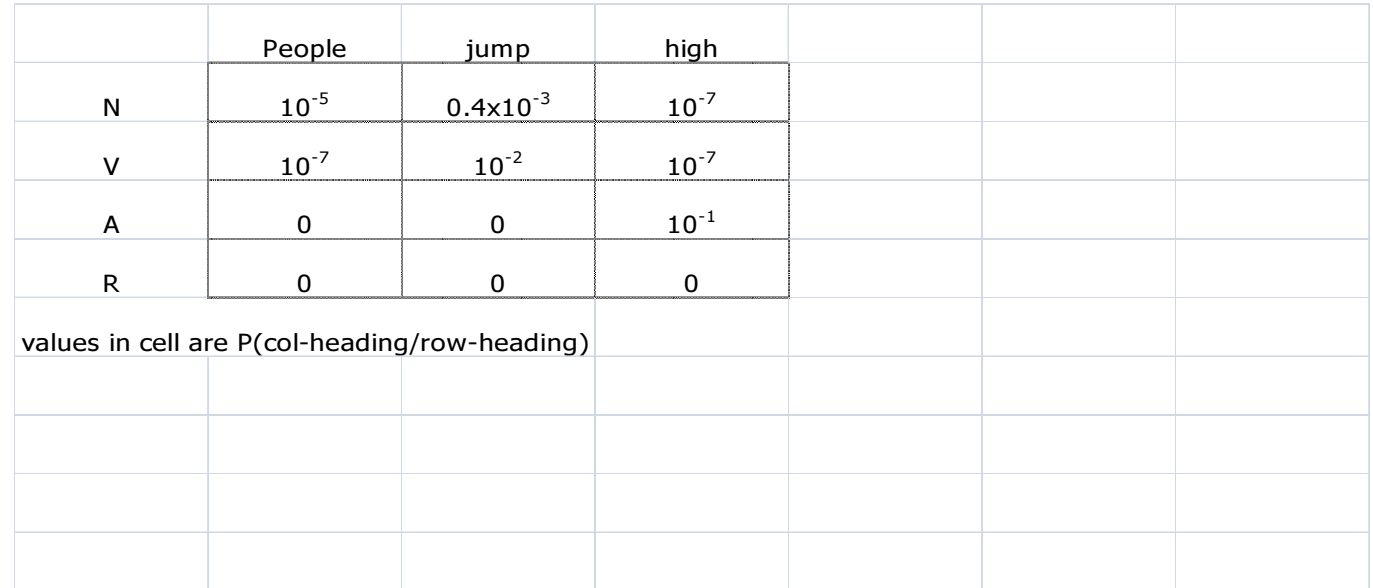

### Some notable text corpora of English

- P. **American National Corpus**
- P. **Bank of English**
- p. British National Corpus
- p. **Corpus Juris Secundum**
- **Corpus of Contemporary American English (COCA)** F 400+ million words, 1990-present. Freely searchable online.
- p. **Brown Corpus, forming part of the "Brown Family" of** corpora, together with LOB, Frown and F-LOB.
- p. **Example 2 International Corpus of English**
- p. Oxford English Corpus
- F Scottish Corpus of Texts & Speech <mark>Scottish Corpus of Texts & Speech</mark>

# Accuracy measurement in POS tagging

#### Standard Bar chart: Per Part of Speech Accuracy

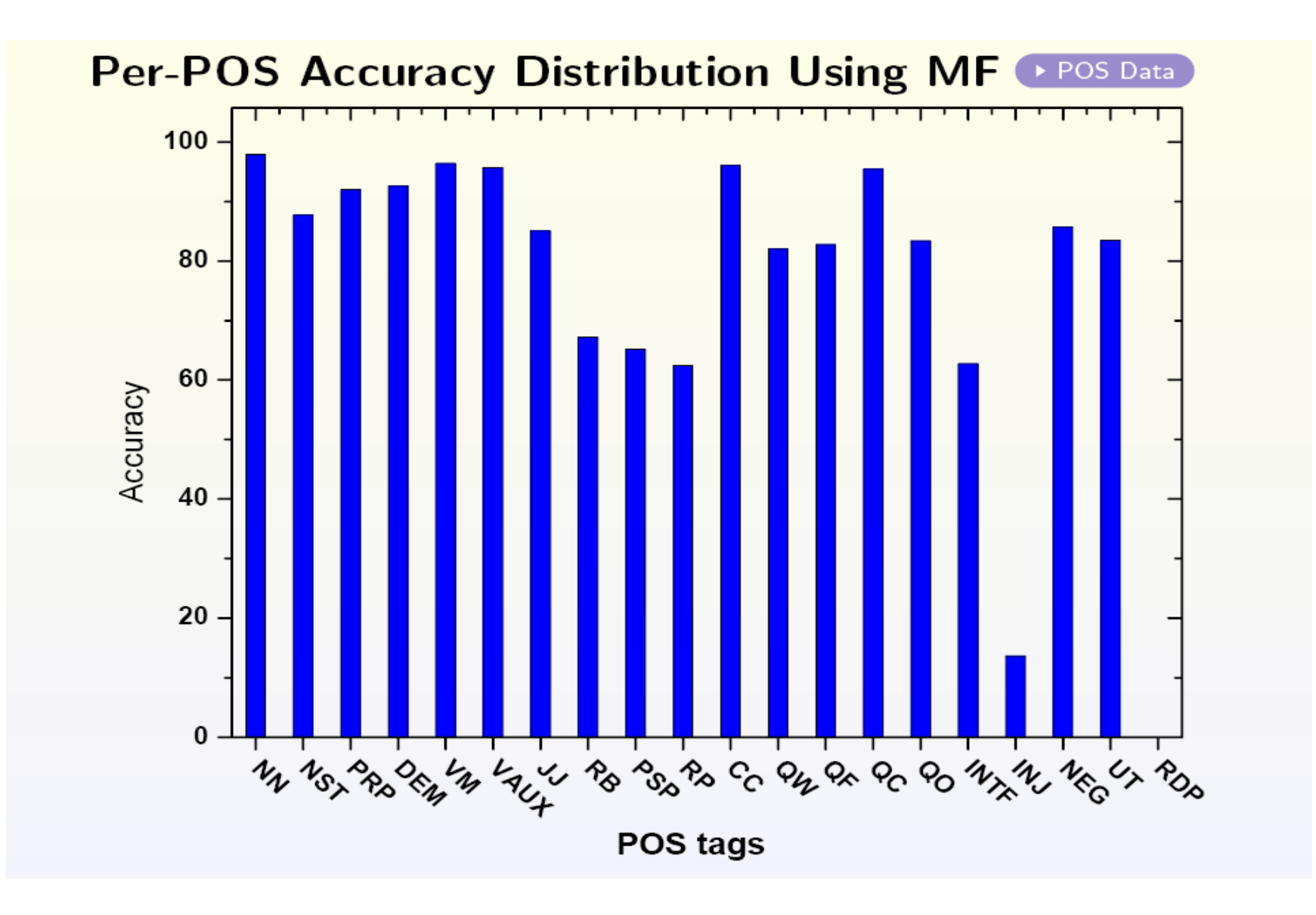

#### Standard Data: Confusion Matrix

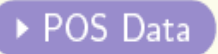

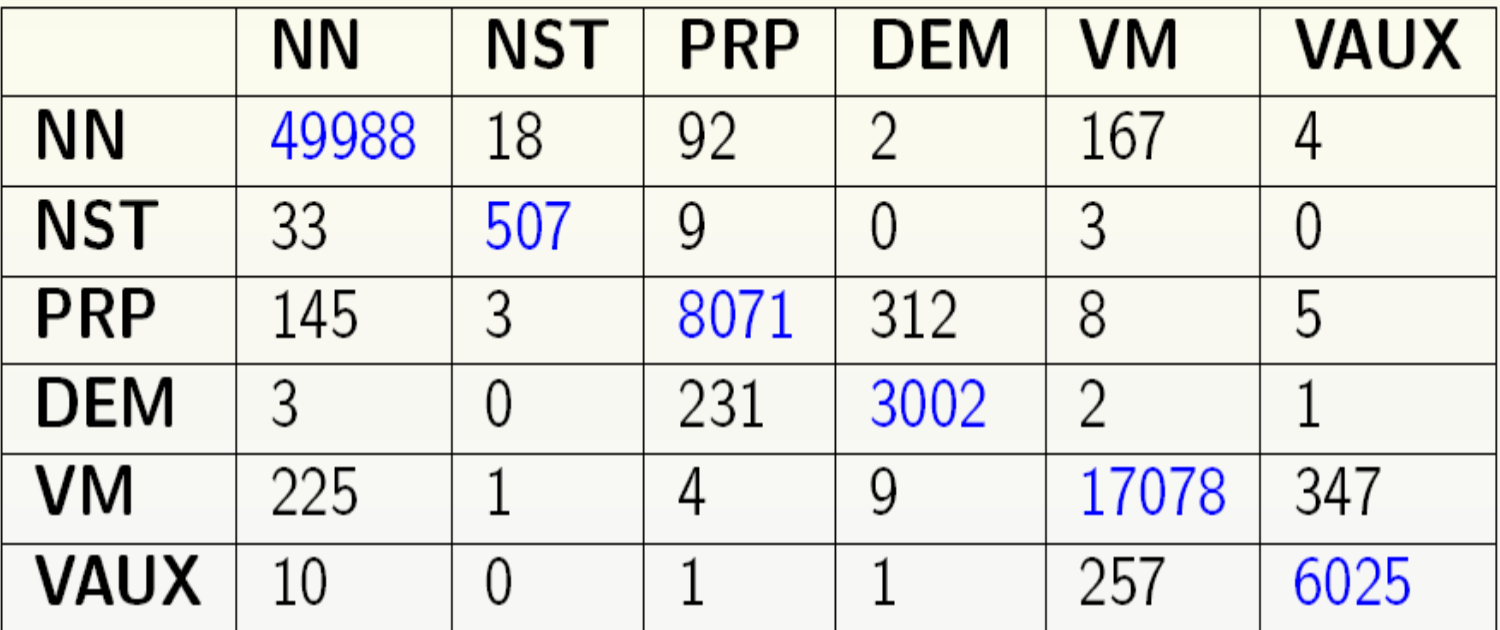

Table: POS Confusion Matrix with MF

### How to check quality of tagging (P, R, F)

- $\mathcal{L}_{\mathcal{A}}$  Three parameters
	- × Precision P =  $|A \wedge O|/|O|$
	- ▉ **Recall R** =  $|A \wedge 0| / |A|$
	- ٠  $\blacksquare$  F-score = 2PR/(P+R)
		- П ■ Harmonic mean

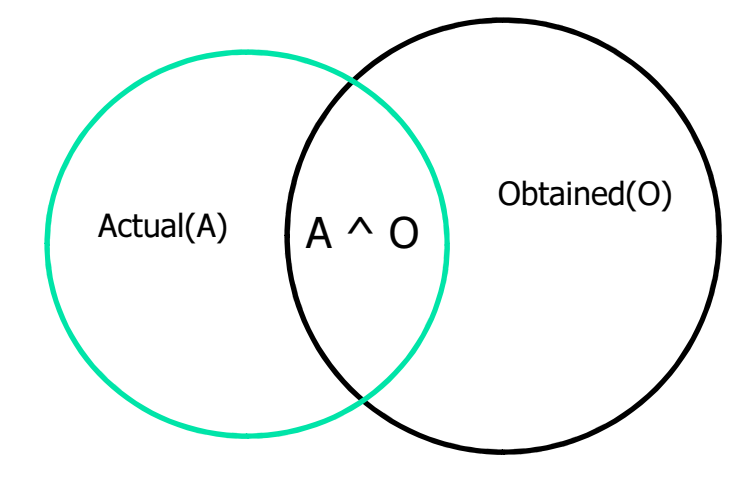

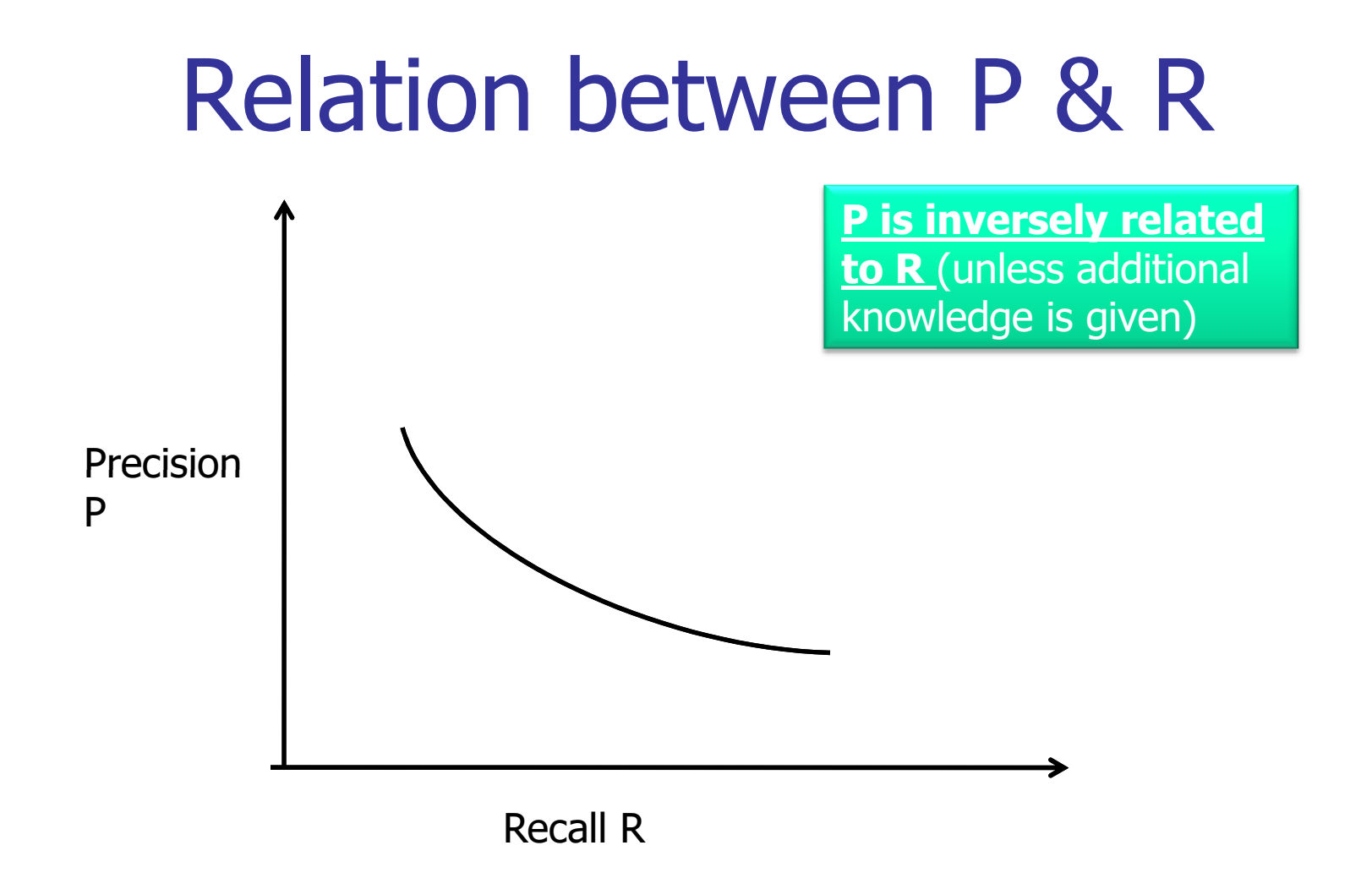

# **HMM Training**

#### Baum Welch or Forward Backward Algorithm

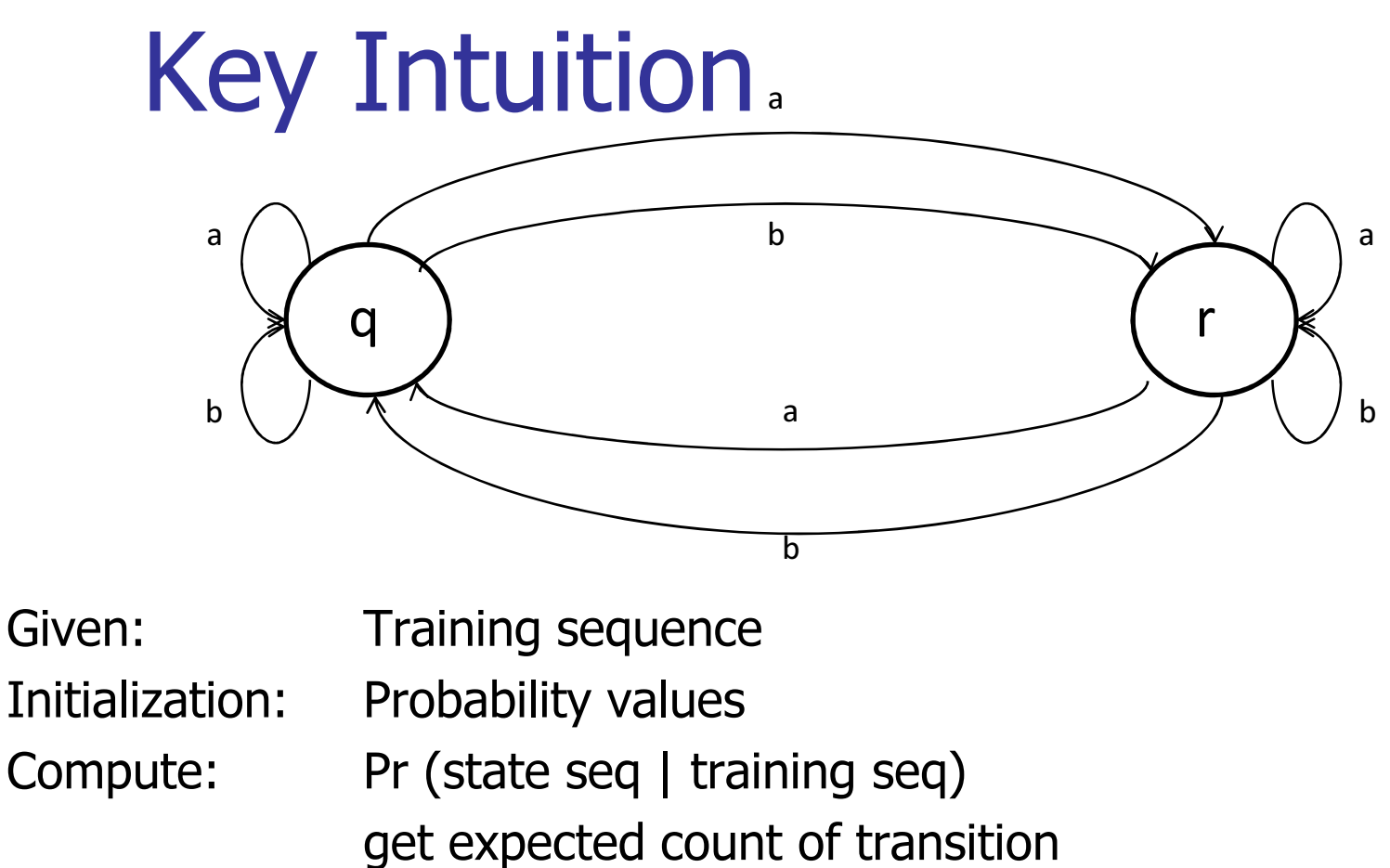

compute rule probabilities

 Approach: Initialize the probabilities and recompute them… EM like approach

# Baum-Welch algorithm: counts

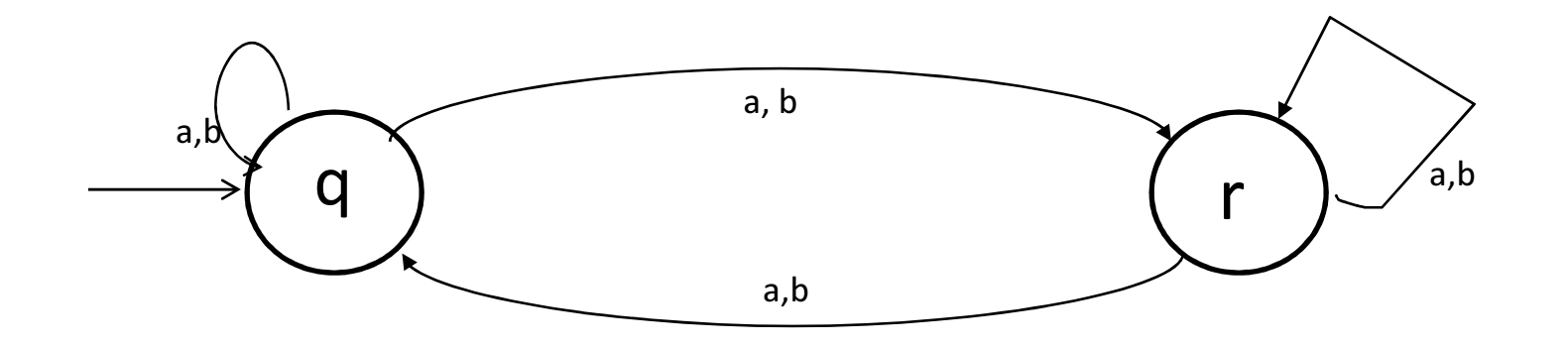

String = abb aaa bbb aaa

Sequence of states with respect to input symbols

o/p seq<br>State seq<br>State seq<br> $\overrightarrow{q}$  and  $r$  and  $q$  and  $q$  and  $r$  and  $q$  and  $r$  and  $q$  and  $q$  and  $r$  and  $q$  and  $r$ <br>State seq

#### Calculating probabilities from table

Table of counts

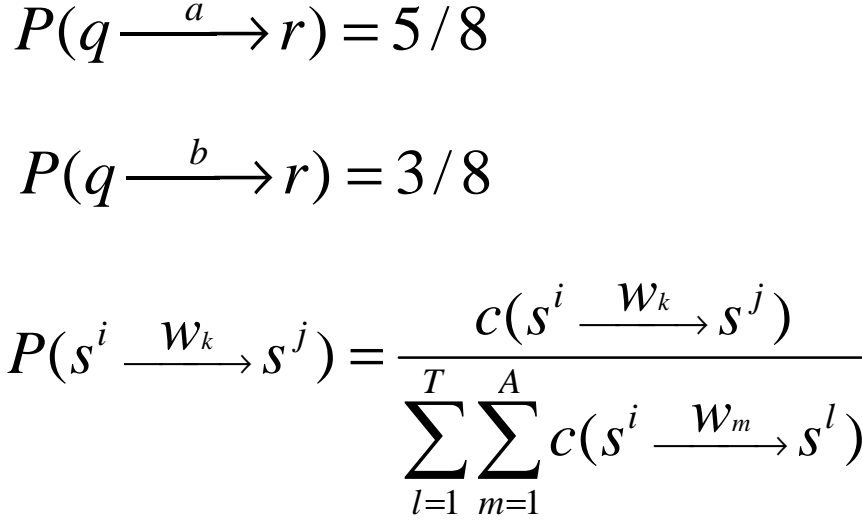

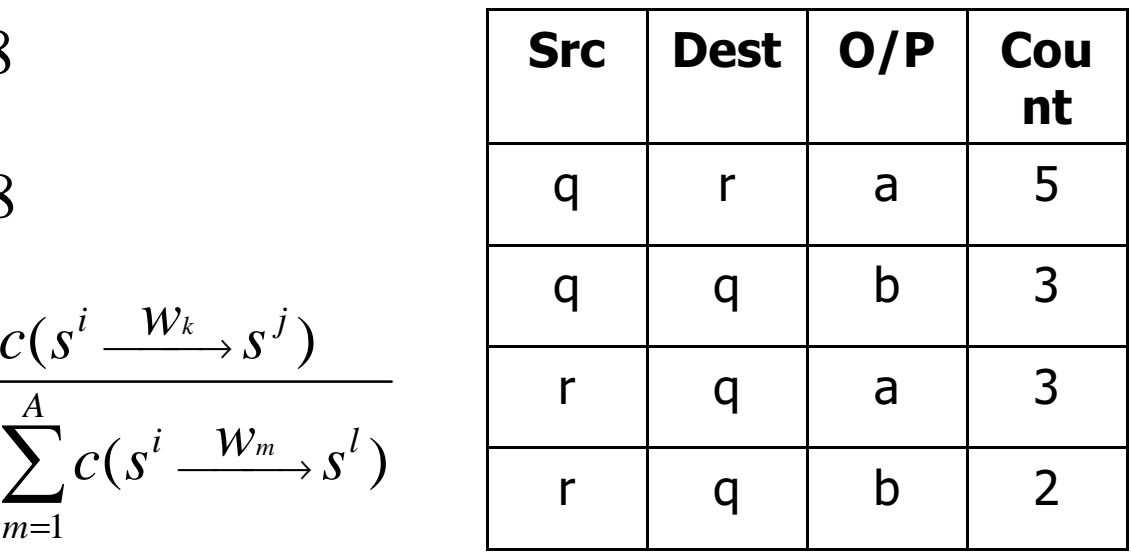

T=#states

A=#alphabet symbols

Now if we have a non-deterministic transitions then multiple state seq possible for the given o/p seq (ref. toprevious slide's feature). Our aim is to find expected count through this.

# Interplay Between Two **Equations**

$$
P(s^i \xrightarrow{W_k} s^j) = \frac{c(s^i \xrightarrow{W_k} s^j)}{\sum_{l=0}^T \sum_{m=0}^A c(s^i \xrightarrow{W_m} s^l)}
$$

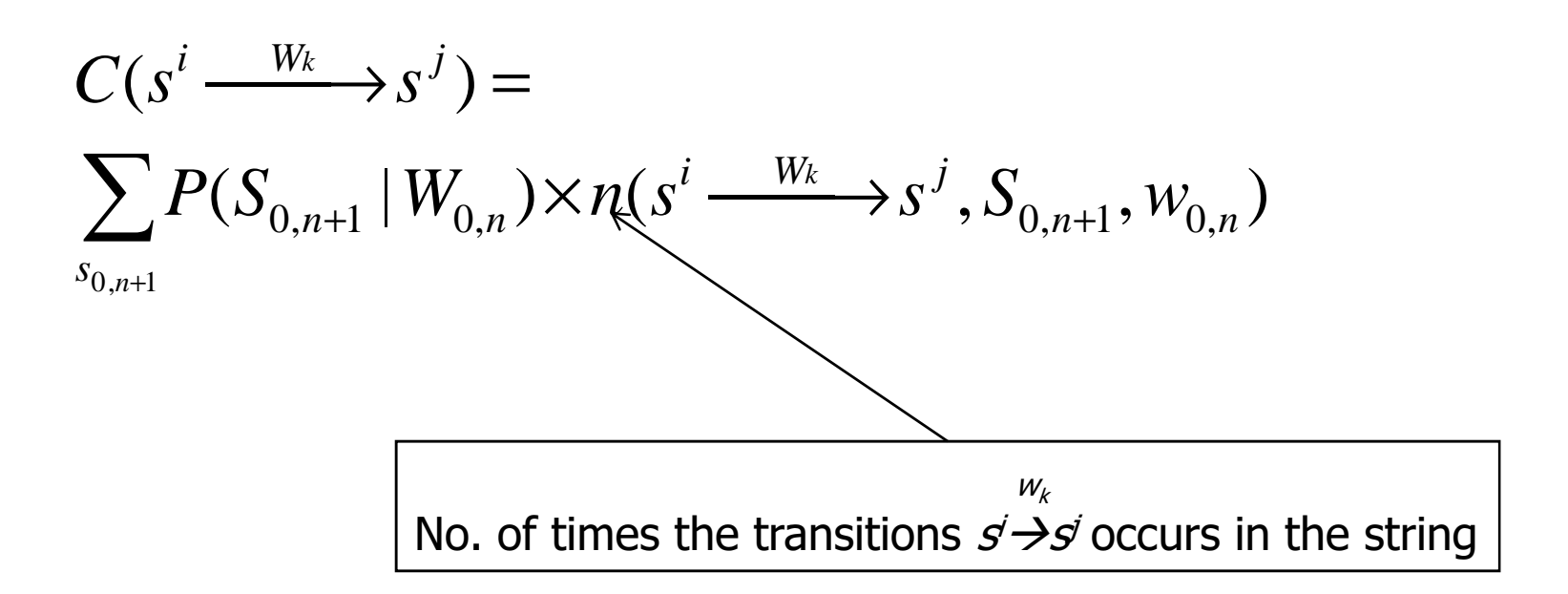

# Illustration

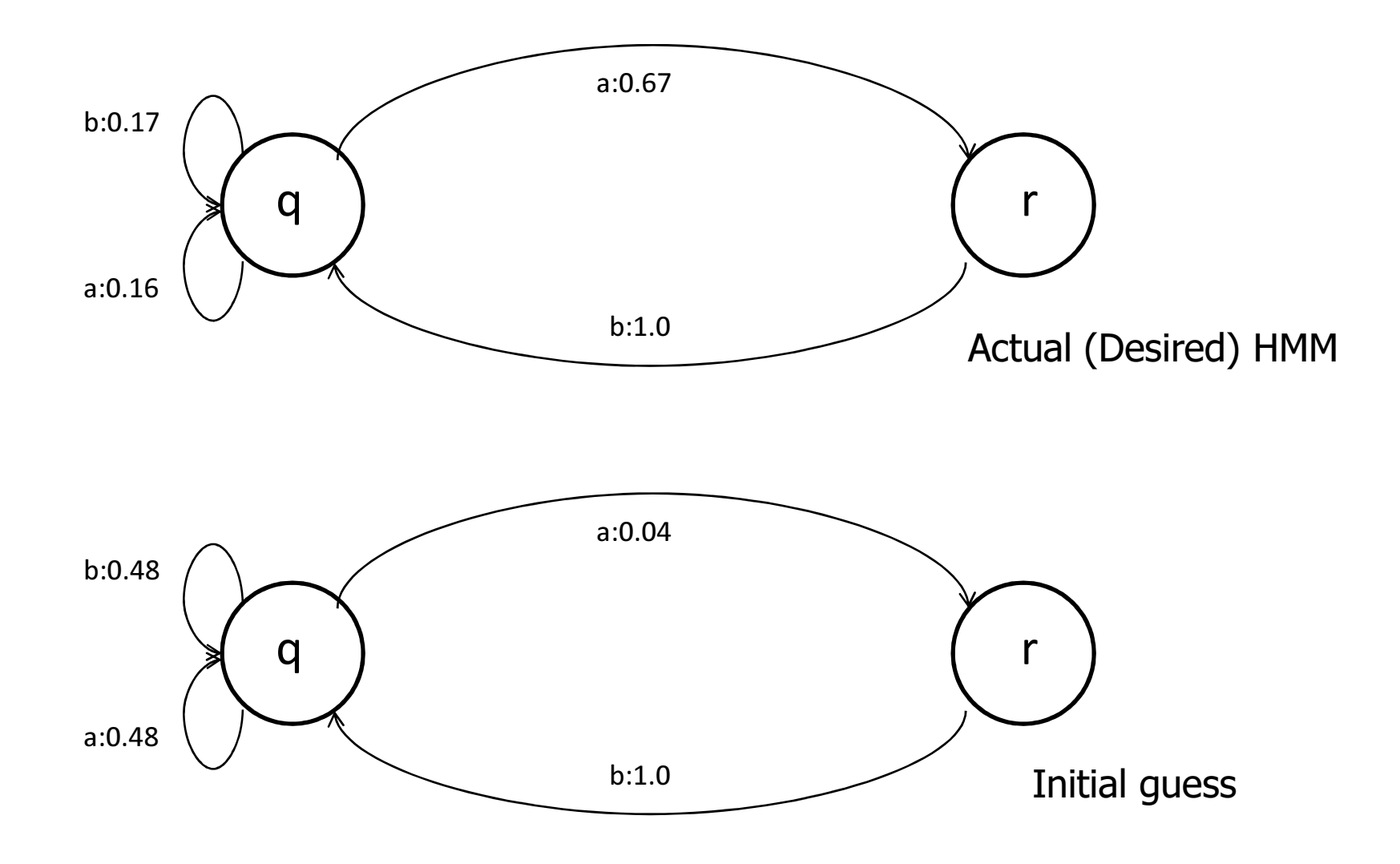

#### One run of Baum-Welch algorithm: string ababb

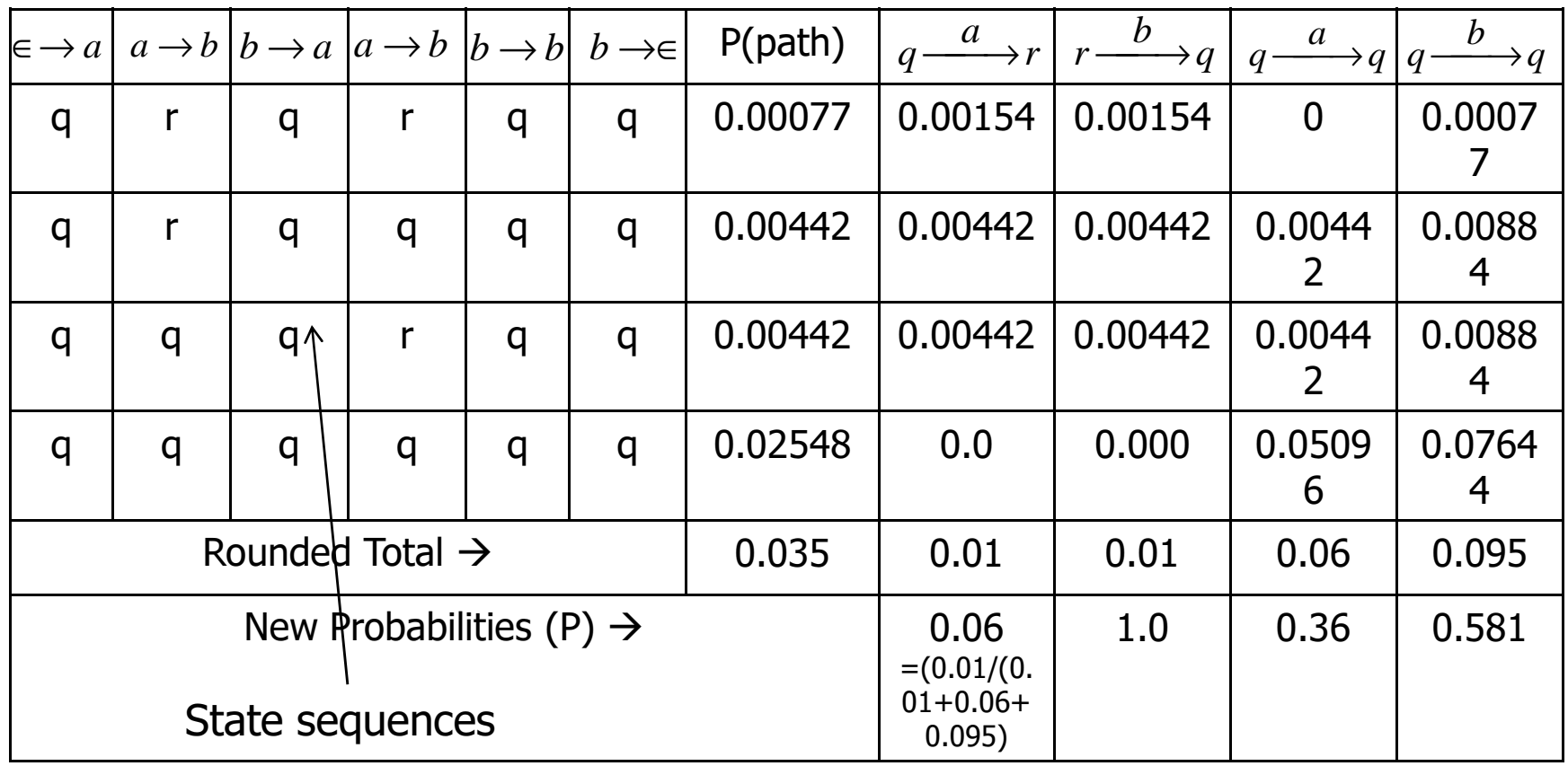

 $*$   $\epsilon$  is considered as starting and ending symbol of the input sequence string.Through multiple iterations the probability values will converge.

**Computational part (1/2)**

\n
$$
C(s^{i} \xrightarrow{w_{k}} s^{j}) = \sum_{s_{0,n+1}} [P(S_{0,n+1} | W_{0,n}) \times n(s^{i} \xrightarrow{w_{k}} s^{j}, S_{0,n+1}, W_{0,n})]
$$
\n
$$
= \frac{1}{P(W_{0,n})} \sum_{s_{0,n+1}} [P(S_{0,n+1}, W_{0,n}) \times n(s^{i} \xrightarrow{w_{k}} s^{j}, S_{0,n+1}, W_{0,n})]
$$
\n
$$
= \frac{1}{P(W_{0,n})} \sum_{t=0,n} \sum_{s_{0,n+1}} [P(S_{t} = s^{i}, W_{t} = w_{k}, S_{t+1} = s^{j}, S_{0,n+1}, W_{0,n})]
$$
\n
$$
= \frac{1}{P(W_{0,n})} \sum_{t=0,n} [P(S_{t} = s^{i}, W_{t} = w_{k}, S_{t+1} = s^{j}, W_{0,n})]
$$

$$
SO \stackrel{W_0}{\rightarrow} S1 \stackrel{W_1}{\rightarrow} S1 \stackrel{W_2}{\rightarrow} ... Si \stackrel{W_k}{\rightarrow} Sj... \stackrel{W_{n-1}}{\rightarrow} Sn \stackrel{W_n}{\rightarrow} Sn+1
$$

# Computational part (2/2)

$$
\sum_{t=0}^{n} P(S_t = s^i, S_{t+1} = s^j, W_t = w_k, W_{0,n})
$$
\n
$$
= \sum_{t=0}^{n} P(W_{0,t-1}, S_t = s^i, S_{t+1} = s^j, W_t = w_k, W_{t+1,n})
$$
\n
$$
= \sum_{t=0}^{n} P(W_{0,t-1}, S_t = s^i) P(S_{t+1} = s^j, W_t = w_k | W_{0,t-1}, S_t = s^i) P(W_{t+1,n} | S_{t+1} = s^j)
$$
\n
$$
= \sum_{t=0}^{n} F(t-1, i) P(S_{t+1} = s^j, W_t = w_k | S_t = s^i) B(t+1, j)
$$
\n
$$
= \sum_{t=0}^{n} F(t-1, i) P(S_{t+1} = s^j, W_t = w_k | S_t = s^i) B(t+1, j)
$$
\n
$$
= \sum_{t=0}^{n} F(t-1, i) P(s^i - \frac{W_k}{s}) S(t+1, j)
$$
\n
$$
= \sum_{t=0}^{n} F(t-1, i) P(s^i - \frac{W_k}{s}) S(t+1, j)
$$
\n
$$
= \sum_{t=0}^{n} F(t-1, i) P(s^i - \frac{W_k}{s}) S(t+1, j)
$$
\n
$$
= \sum_{t=0}^{n} F(t-1, i) P(s^i - \frac{W_k}{s}) S(t+1, j)
$$
\n
$$
= \sum_{t=0}^{n} F(t-1, i) P(s^i - \frac{W_k}{s}) S(t+1, j)
$$
\n
$$
= \sum_{t=0}^{n} F(t-1, i) P(s^i - \frac{W_k}{s}) S(t+1, j)
$$
\n
$$
= \sum_{t=0}^{n} F(t-1, i) P(s^i - \frac{W_k}{s}) S(t+1, j)
$$
\n
$$
= \sum_{t=0}^{n} F(t-1, i) P(s^i - \frac{W_k}{s}) S(t+1, j)
$$

# **Discussions**

1. Symmetry breaking:

Example: Symmetry breaking leads to no change in initial values

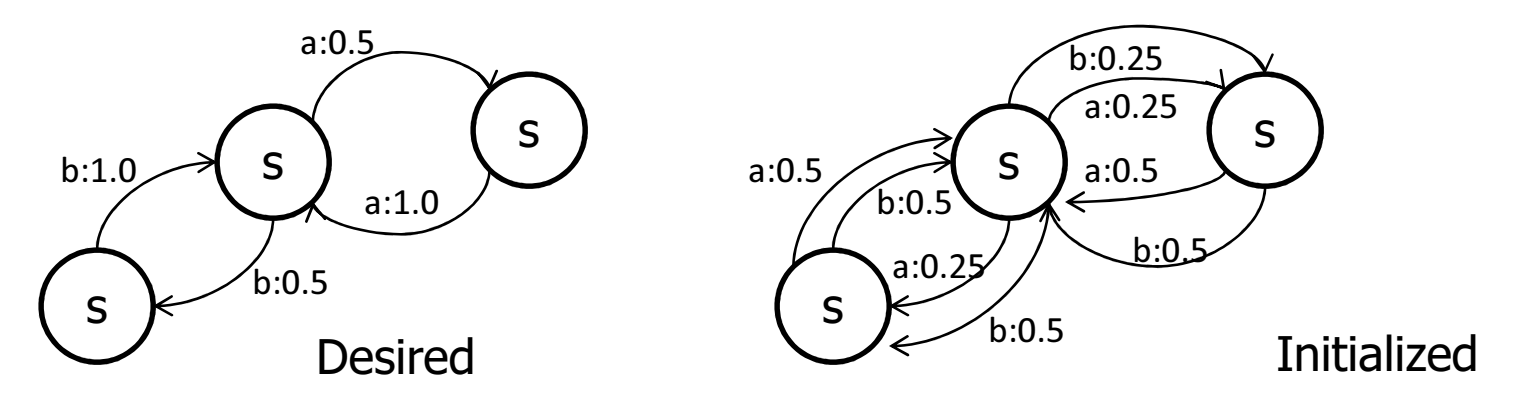

- 2 Struck in Local maxima
- 3. Label bias problem
	- Probabilities have to sum to 1.
	- Values can rise at the cost of fall of values for others.